## **GONG - Errores #778**

# **Subpartidas raras al añadir un gasto**

2011-02-01 17:53 - Santiago Ramos

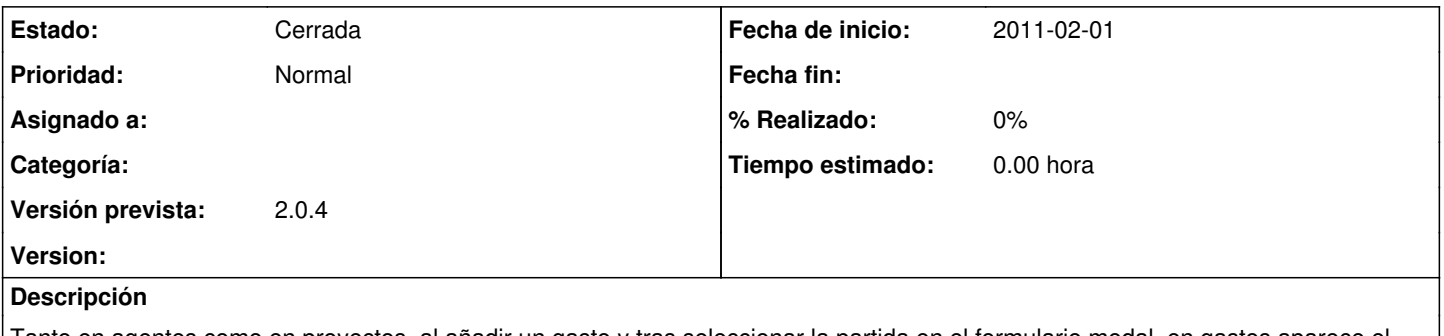

Tanto en agentes como en proyectos, al añadir un gasto y tras seleccionar la partida en el formulario modal, en gastos aparece el desplegable de subpartidas con "chinos" y en proyectos con líneas vacias

#### **Histórico**

## **#1 - 2011-02-01 18:33 - Santiago Ramos**

*- Tipo cambiado Soporte por Errores*

### **#2 - 2011-02-07 15:20 - Santiago Ramos**

*- Estado cambiado Nueva por Cerrada*